## **Réparation Windows**

Vérification et réparation des fichiers corrompus:

sfc /scannow

Comparaison des fichiers système avec référence online

DISM.exe /Online /Cleanup-image /Restorehealth

Corriger le système de fichiers

chkdsk /F

From: <https://wiki.montaigu.io/>- **Alban's Wiki**

Permanent link: **<https://wiki.montaigu.io/doku.php?id=windows:reparation>**

Last update: **2022/04/02 14:06**

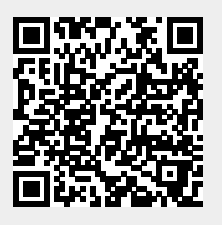